**CO** KOTRA PHARMA (M) SDN BHD (90082-V)

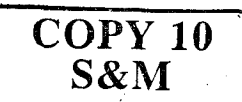

S/6.1/009-00

Document No: S/6.1/009 Reference SOP: S/5/009

**Rev: 00** 

Effective Date: 18 Sept 2017 Supersedes: None

## **APPLICATION QUESTIONNAIRE FORM**

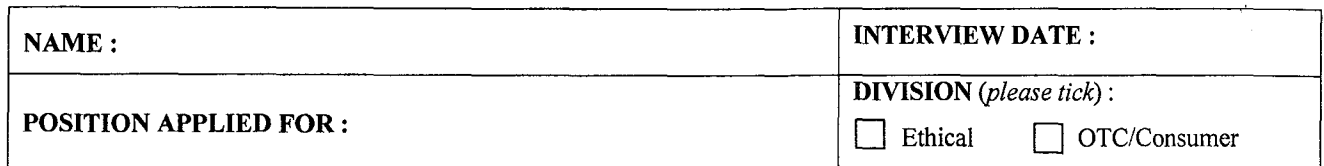

We will also ask you to complete a behavioural questionnaire. Don't worry, there are no right or wrong answers. The results tell us a bit about you and what your strengths are and this will help us form a decision about your application. There will also be some situational questions that ask you to tell us what you would do in certain situations. Please answer honestly; it is often recommended to go with your gut instinct when completing these questions, to give a true representation of your strengths and capabilities.

## Section A: Rate from 1 - 5:

1 - Fully Disagree 2 - Partially Disagree 3 - Neutral 4 - Partially Agree 5 - Fully Agree

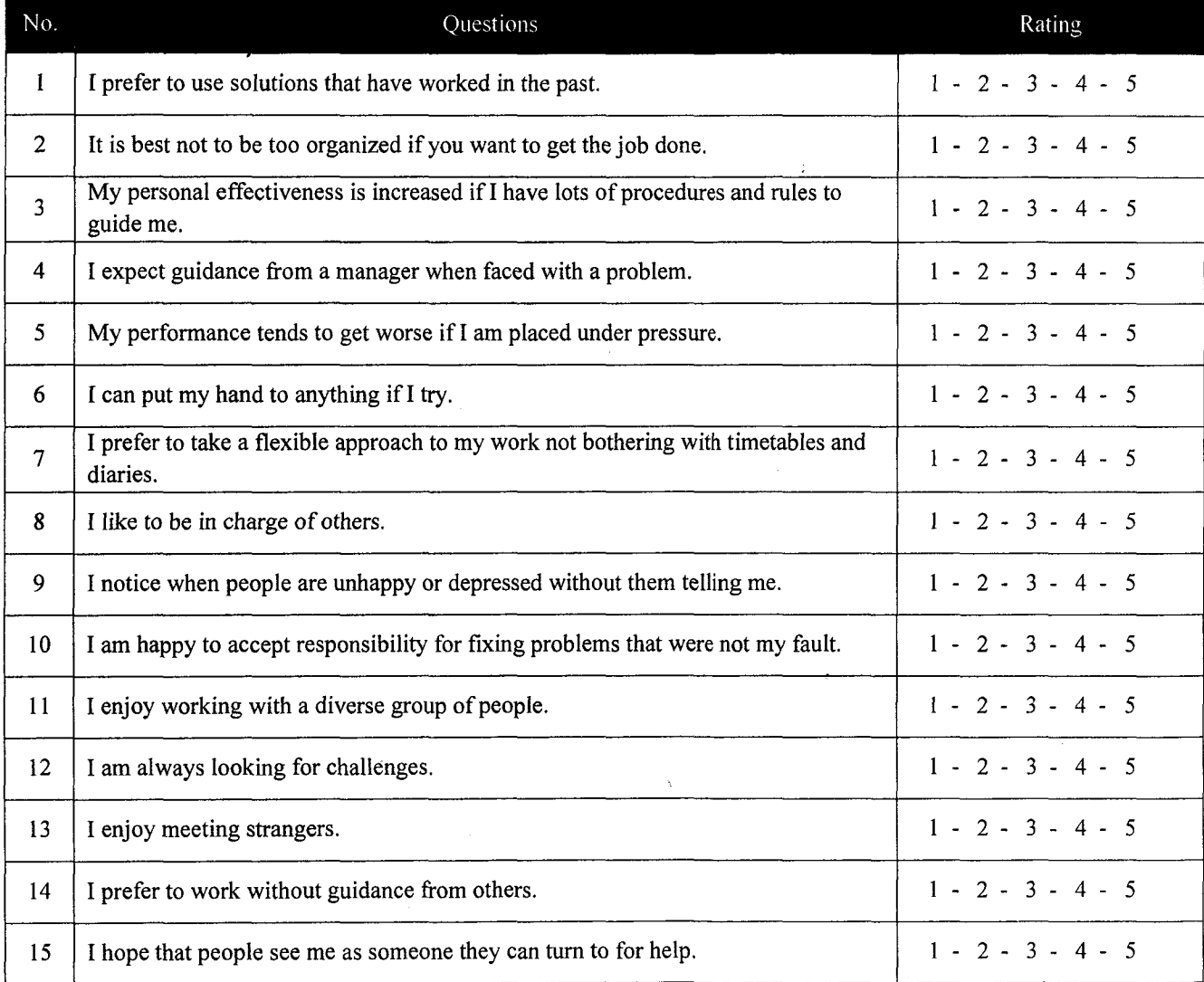

**Total Marks** 

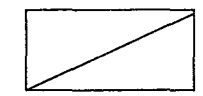

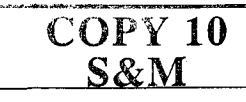

## **Section B:**

In this section, we are not looking for an elaborate or a perfect answer, please keep answers as concise and straight to the point and please do not spend too much time on attempting the questions.

Most questions can be answered in 30 words and none should be more than 100 words.

- $a)$ Please briefly describe yourself and your family.
- $b)$ Briefly describe your leisure interests.
- $c)$ How would you describe your circle of friend?
- $d)$ What are your two favorite subjects in SPM / GCSE?
- $e)$ Briefly describe your objective of putting in an application to us.
- f) If your teammate is slowing your project's progress, how would you resolve this issue?
- $g)$ If you noticed that a colleague is unfairly treated by your superior, how would you have handled the situation?
- $h)$ Why are you applying to a company based in Melaka?
- What would be your response if you were asked to do a task which is completely irrelevant to your assigned job  $i)$ scope?
- $\ddot{1}$ What are your Strengths?
- $k)$ What are your Weaknesses?

## THE INFORMATION ON THIS FORM IS CONFIDENTIAL

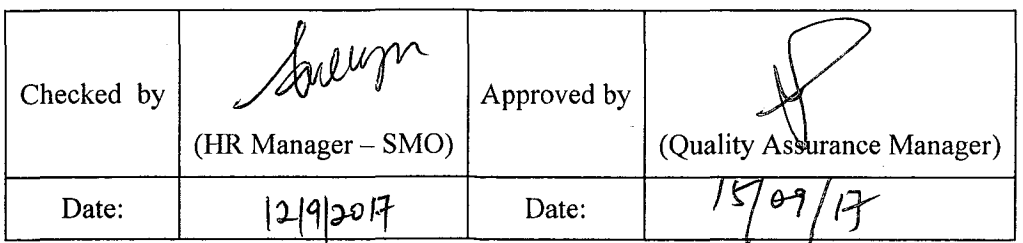